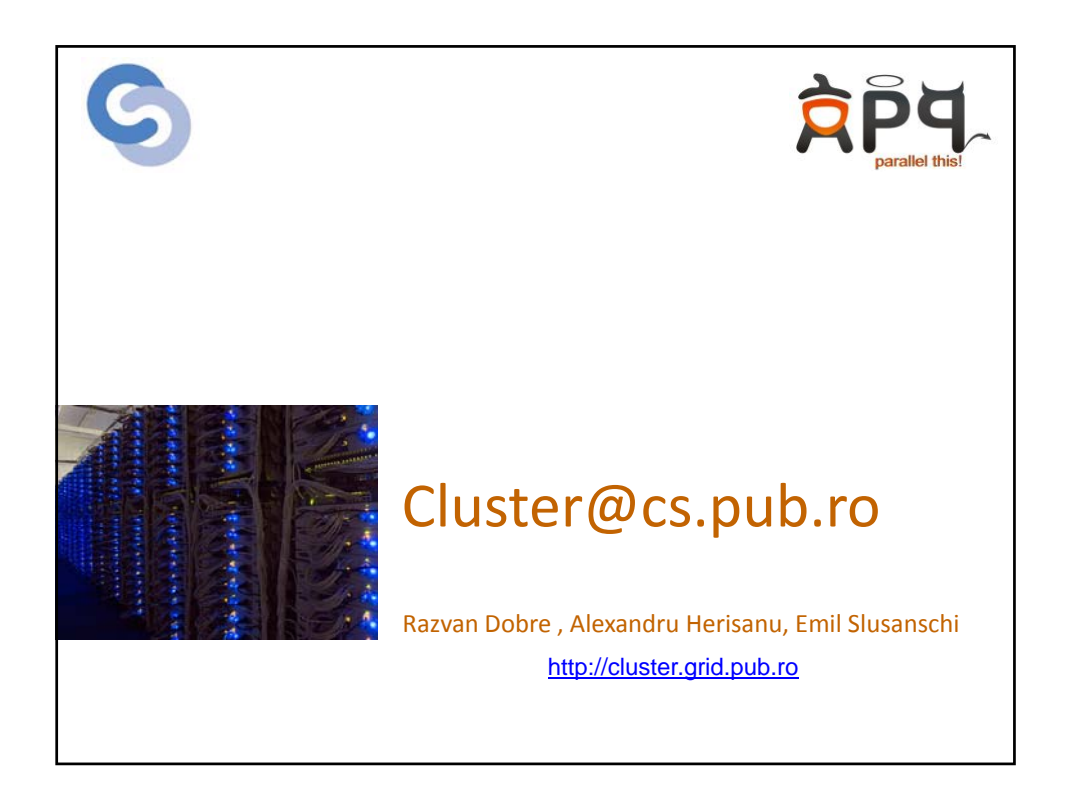

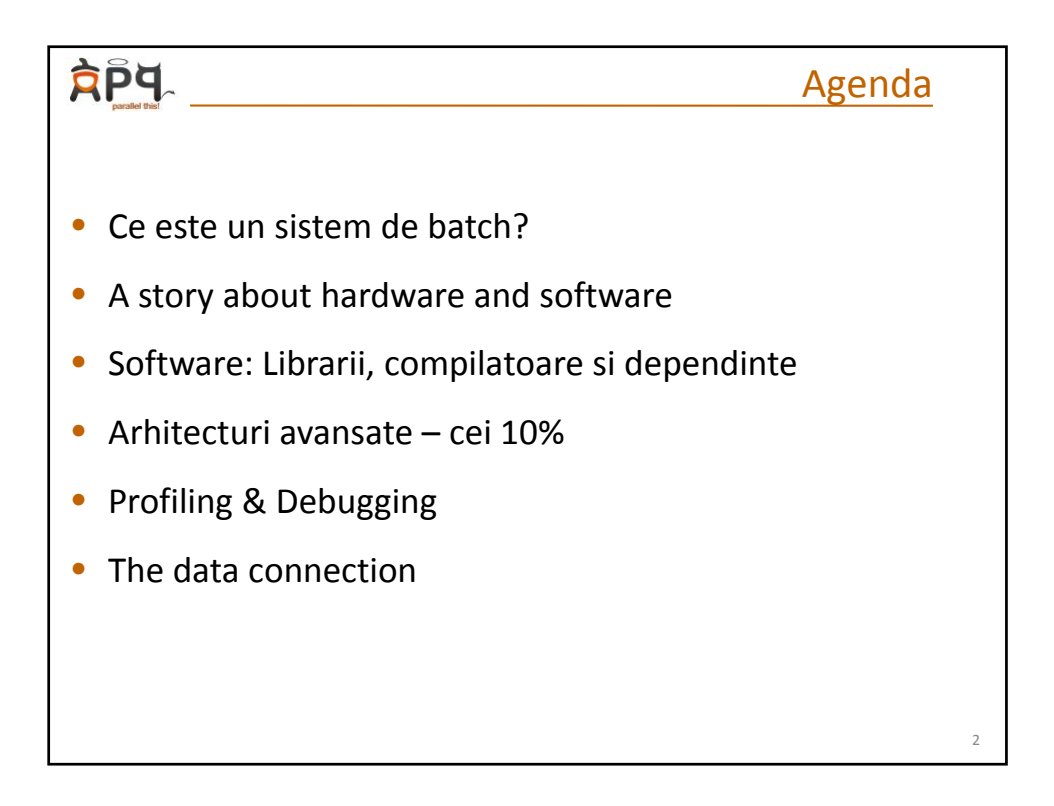

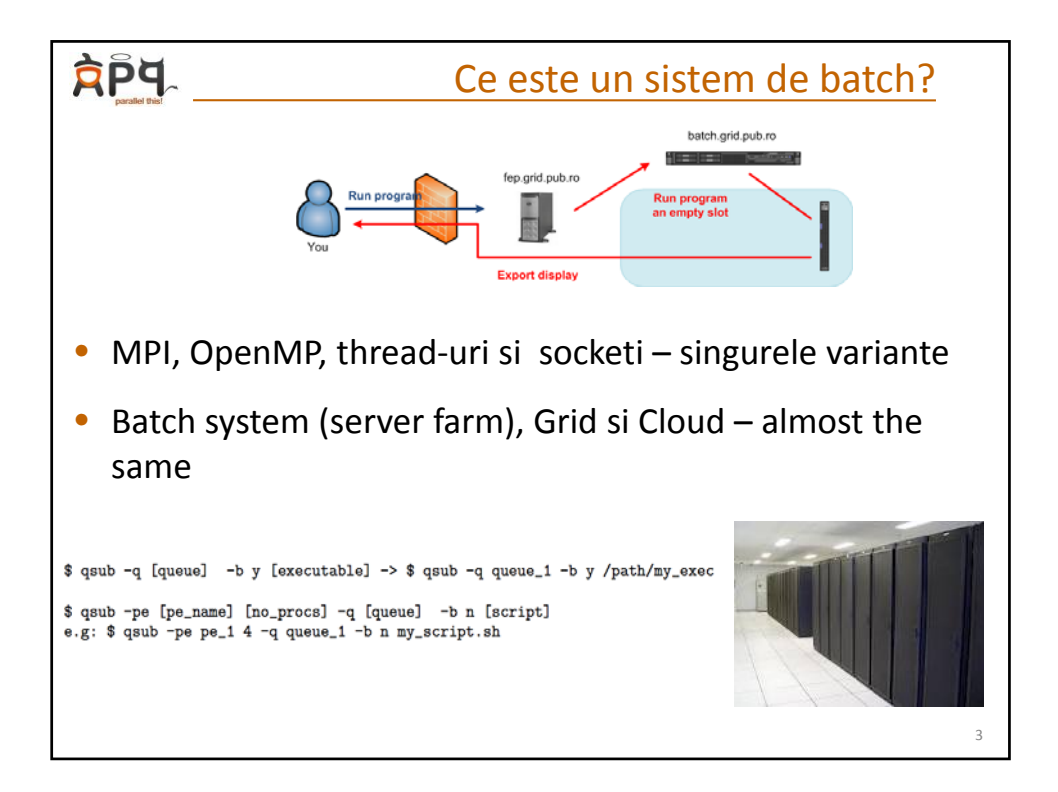

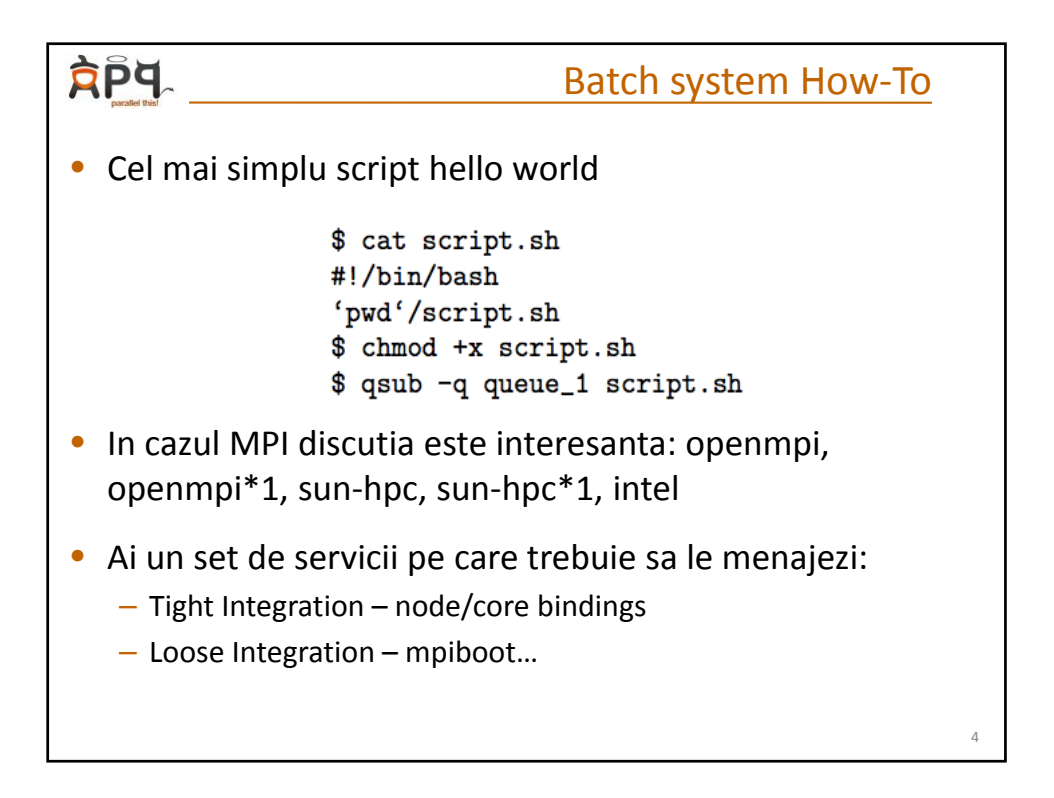

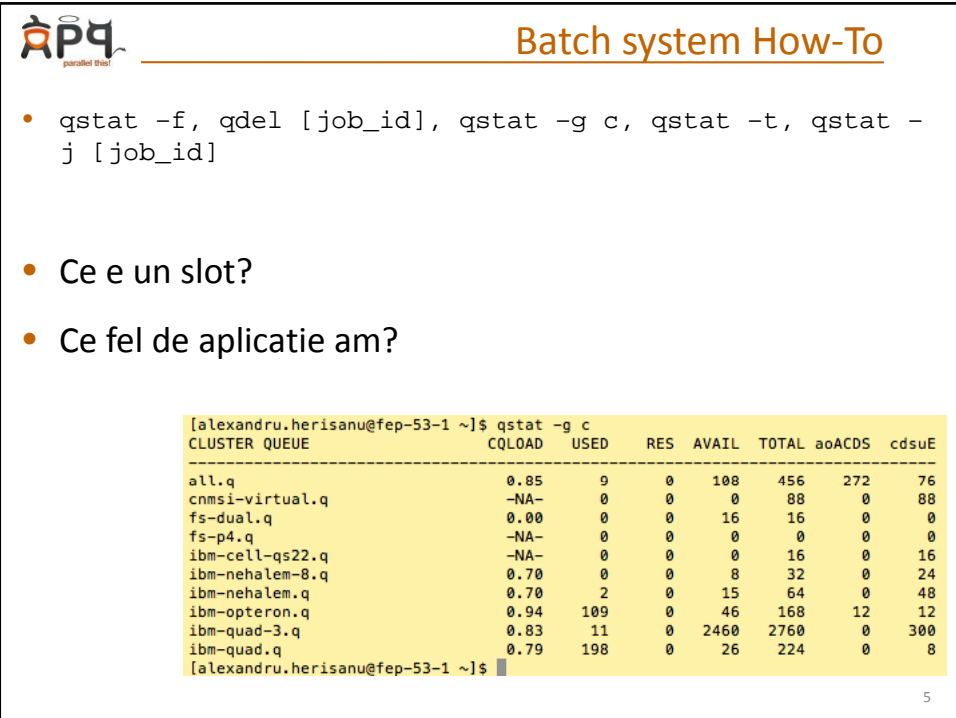

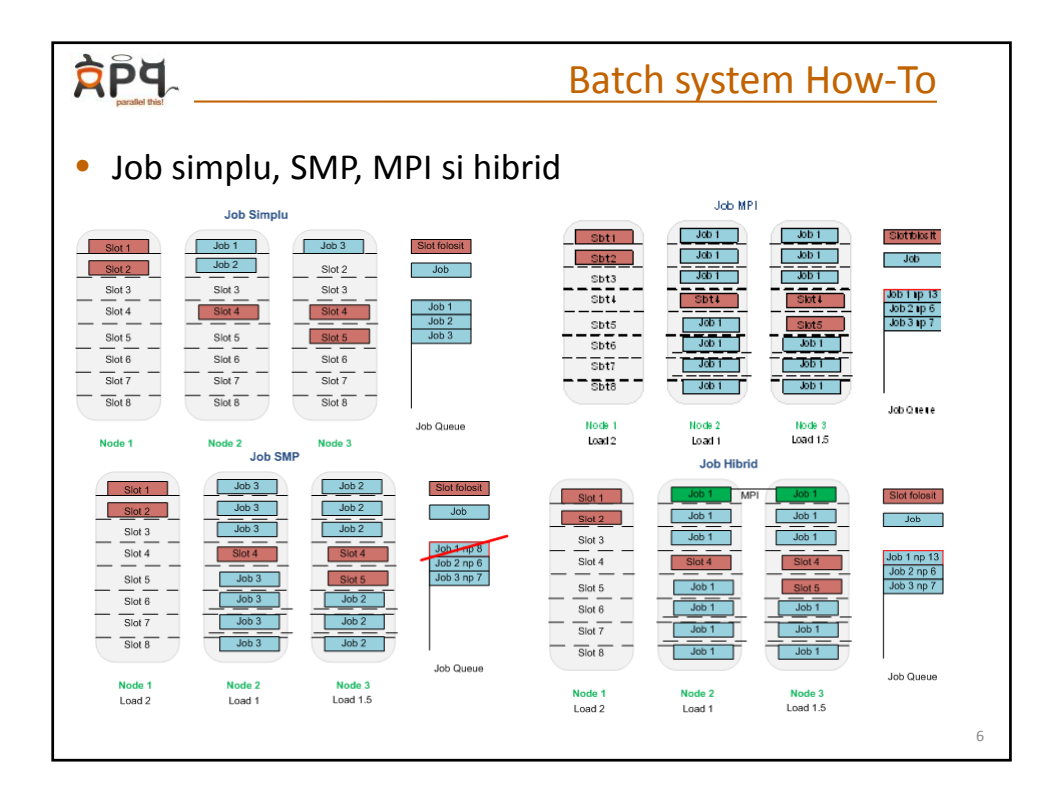

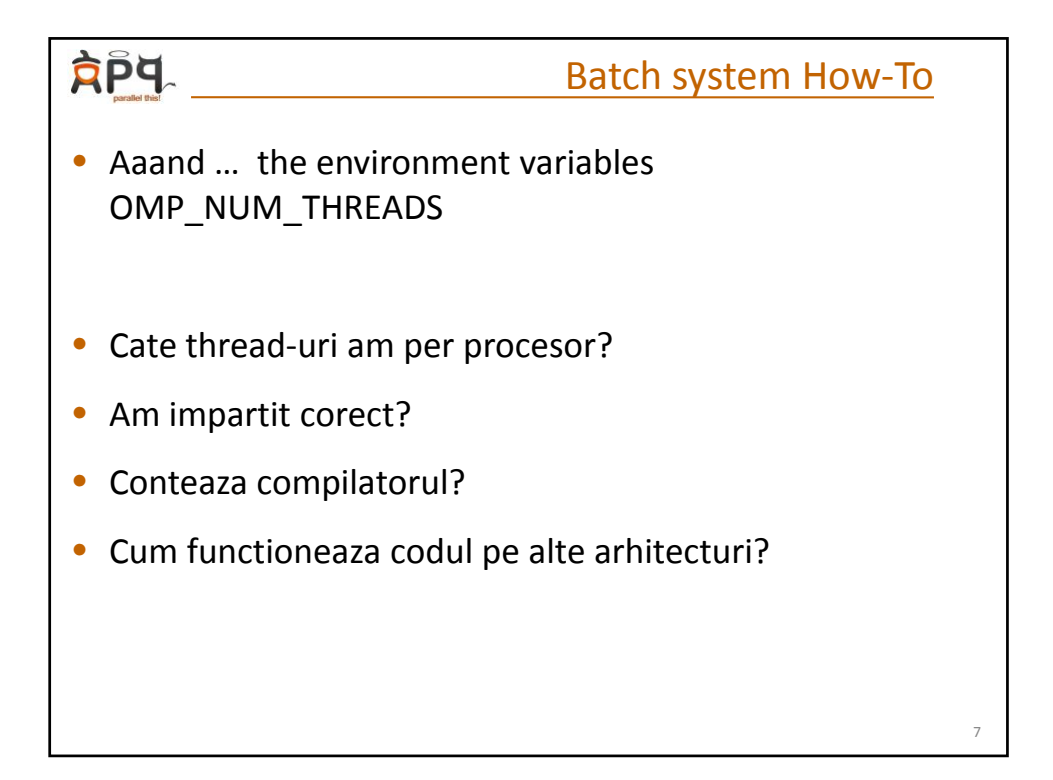

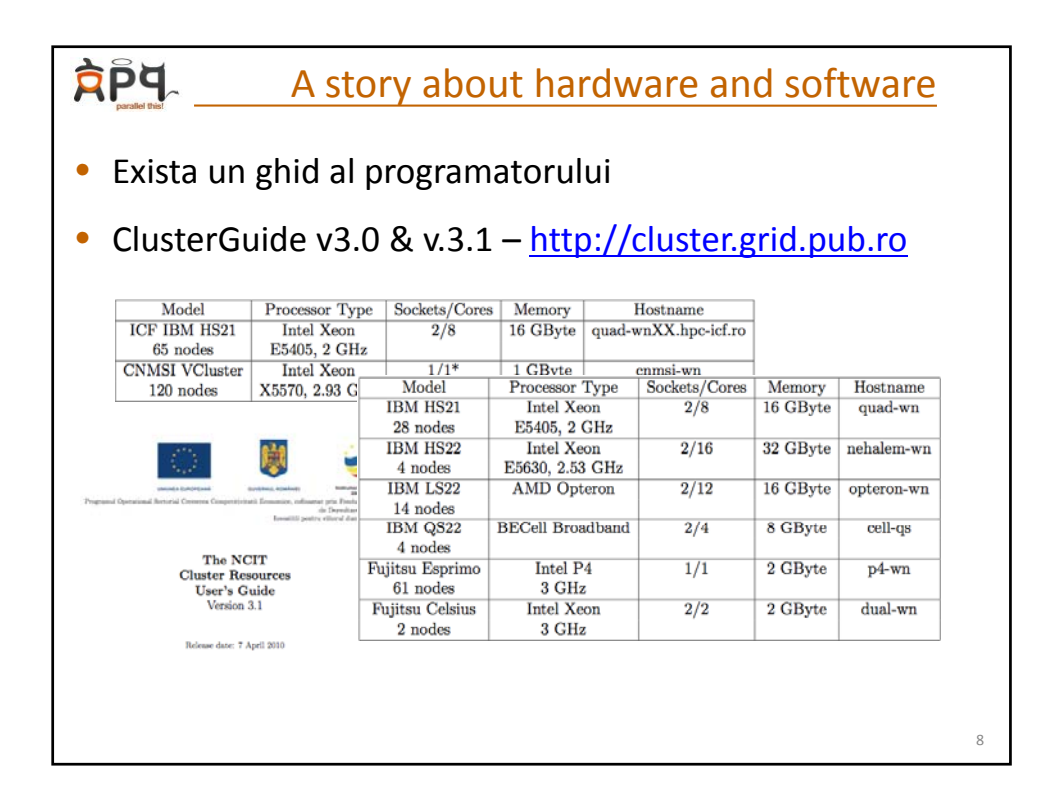

4

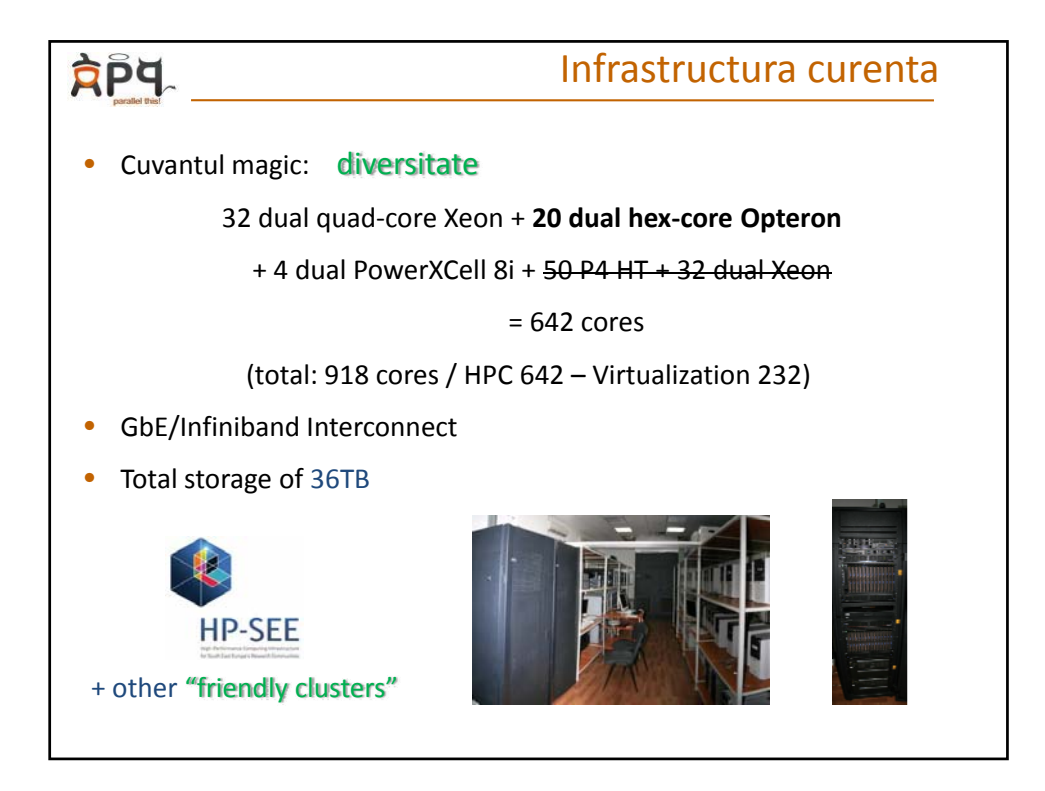

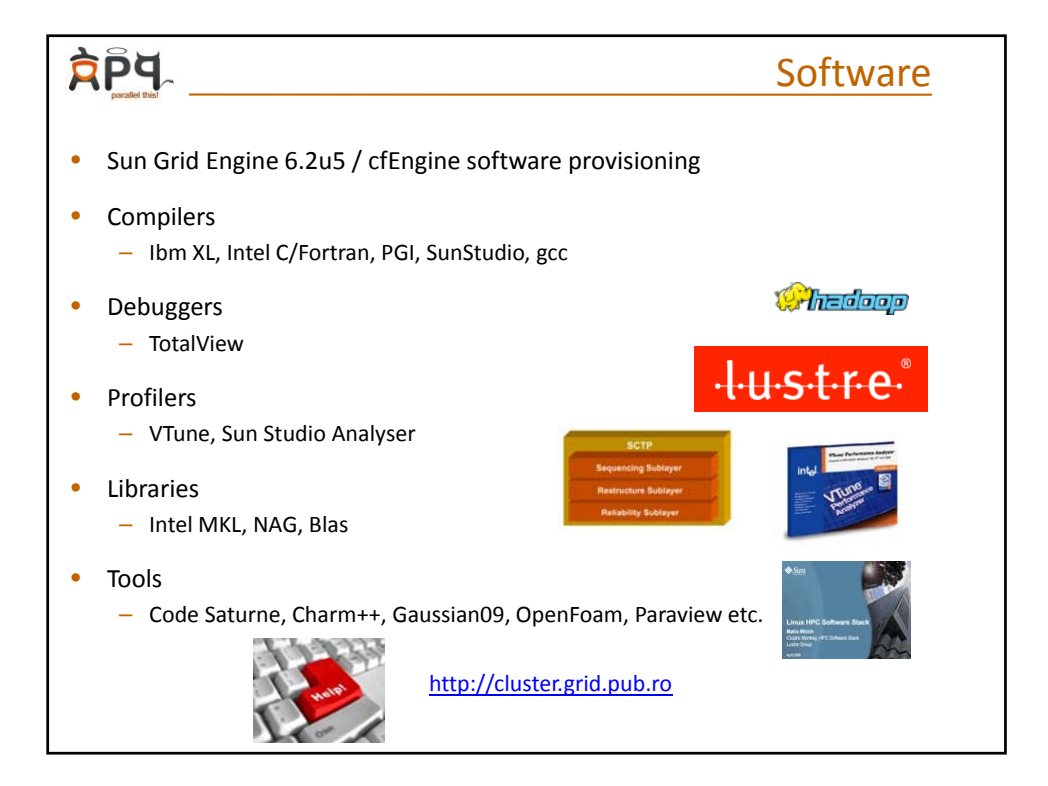

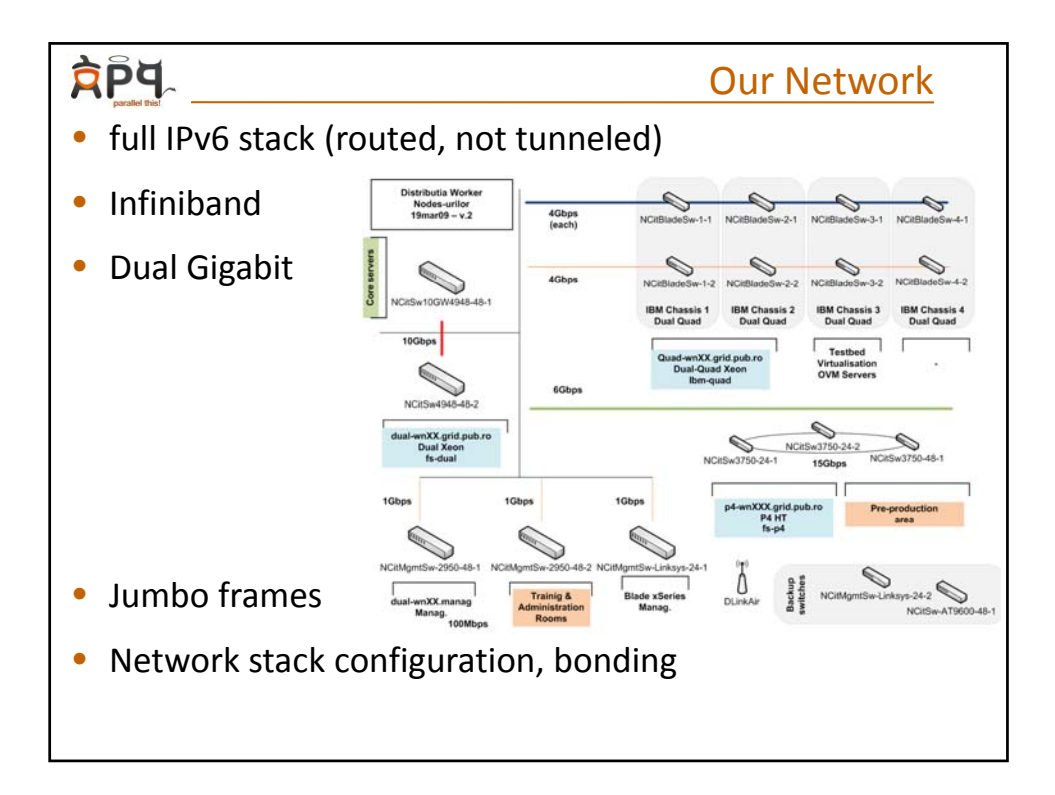

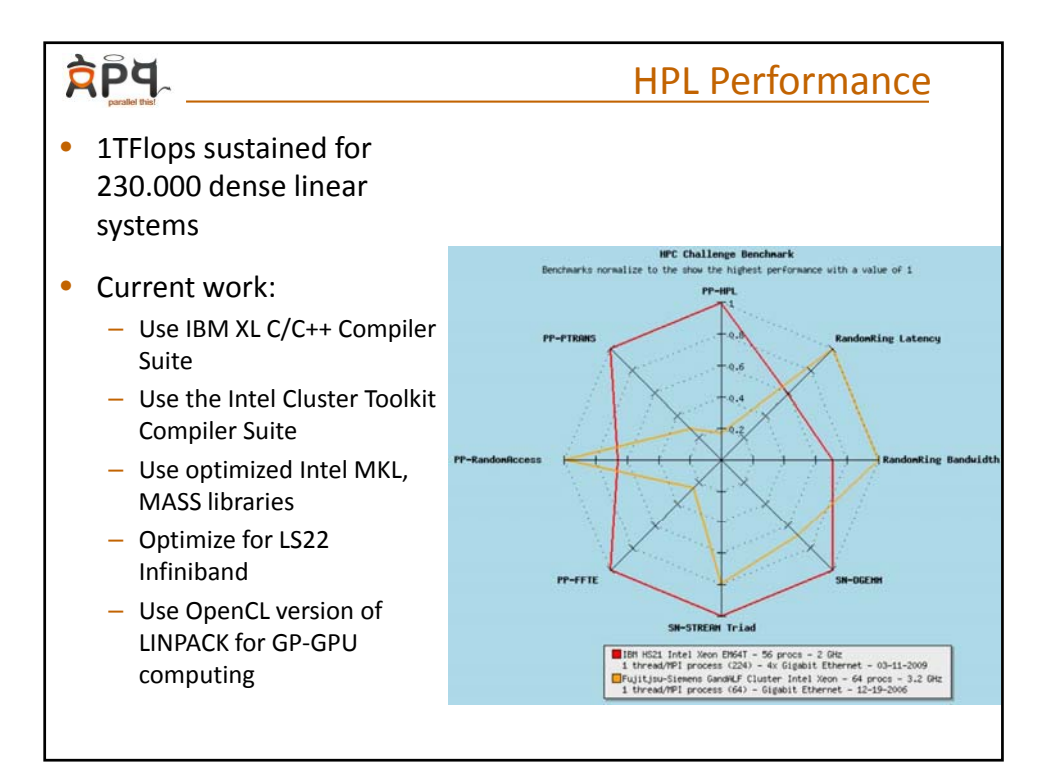

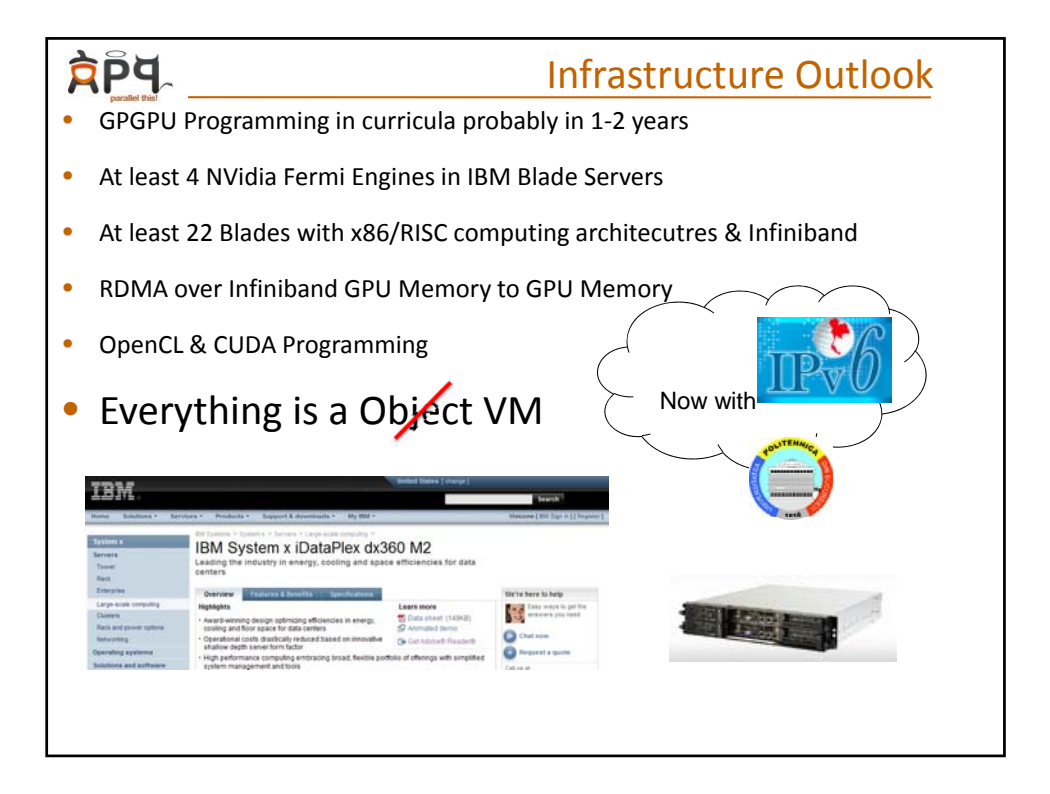

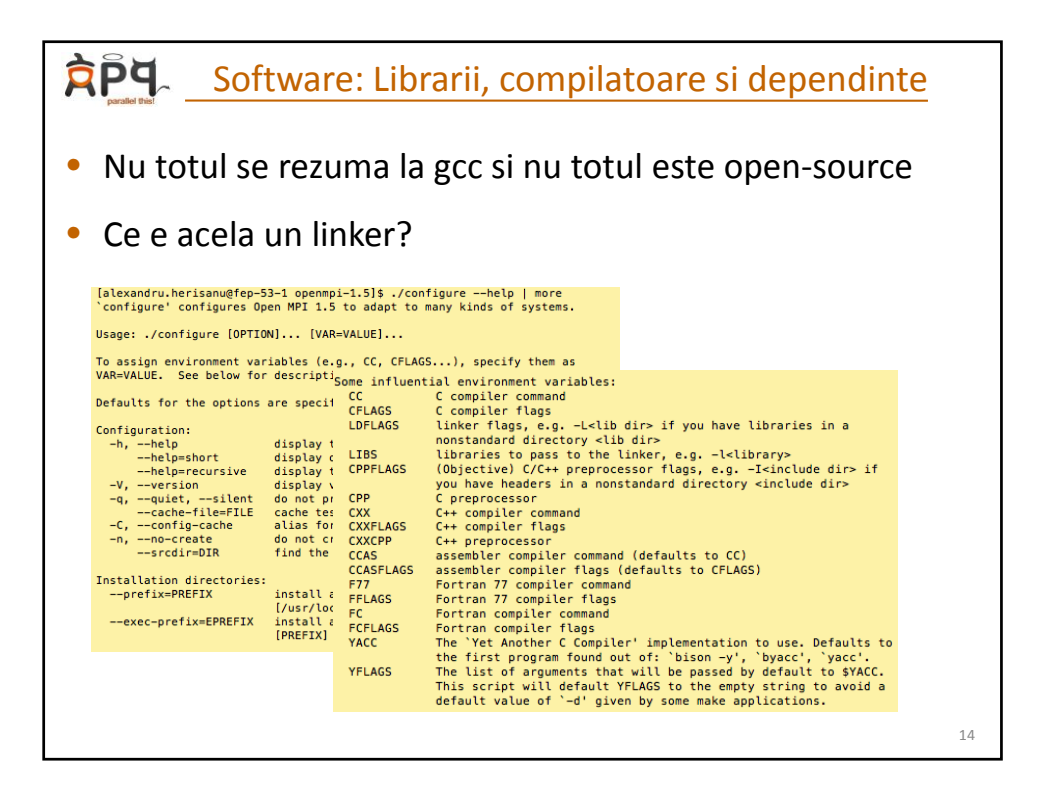

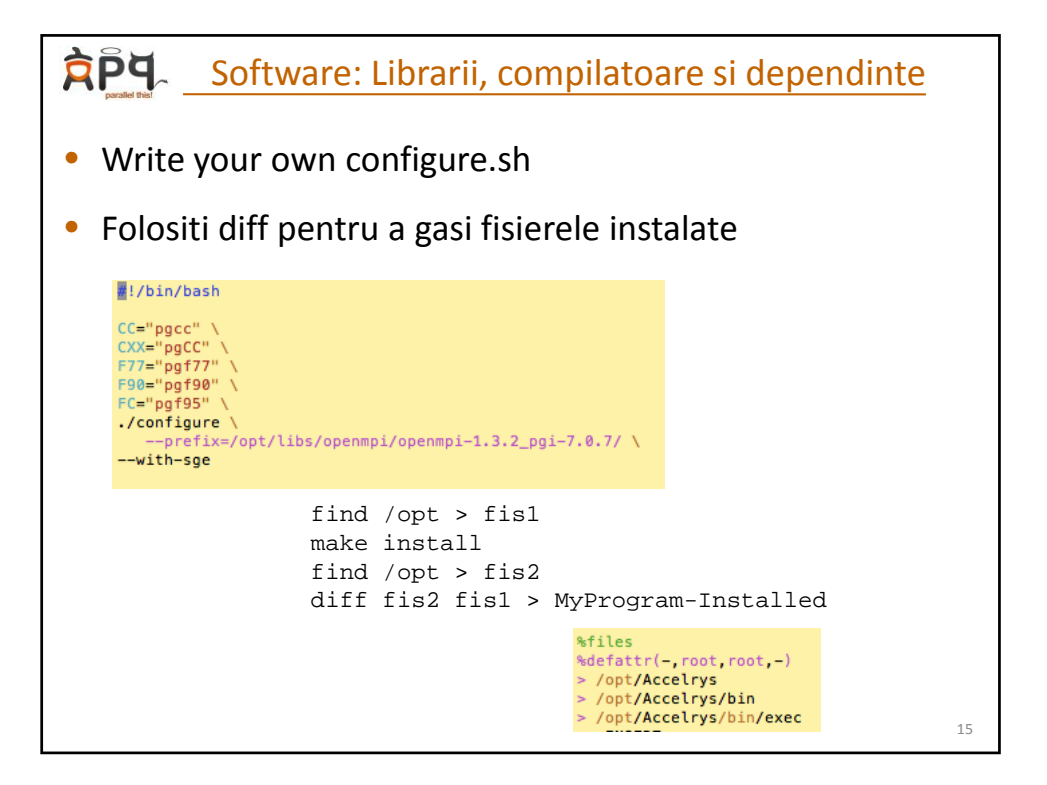

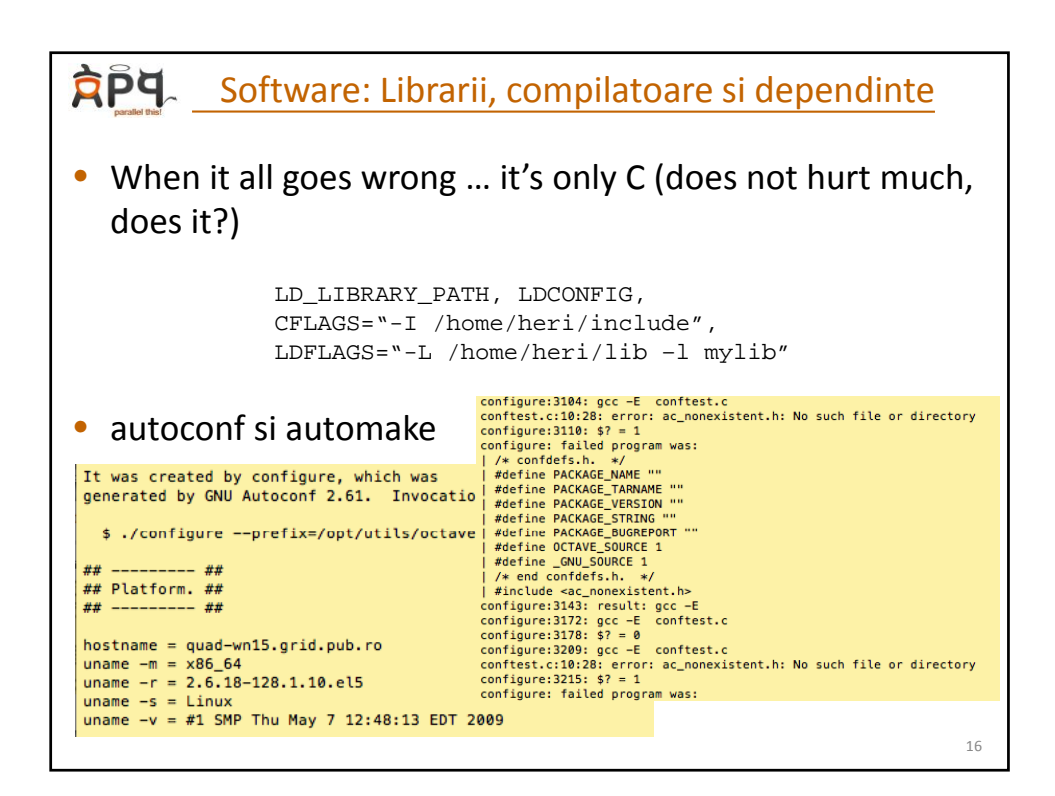

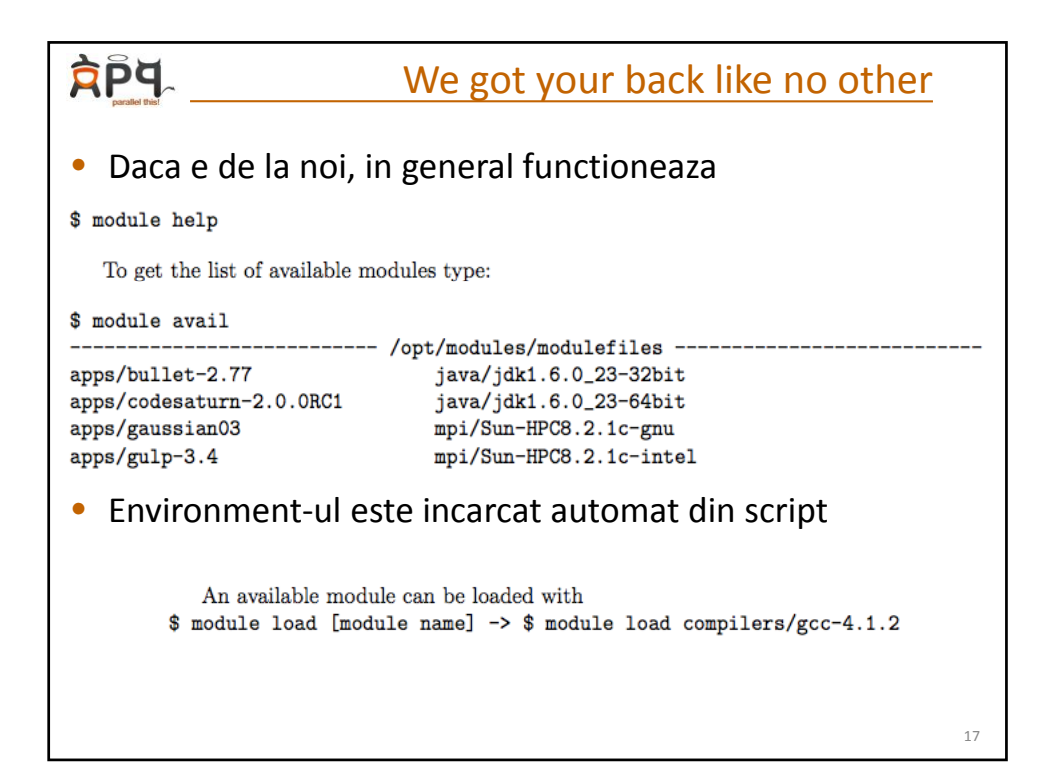

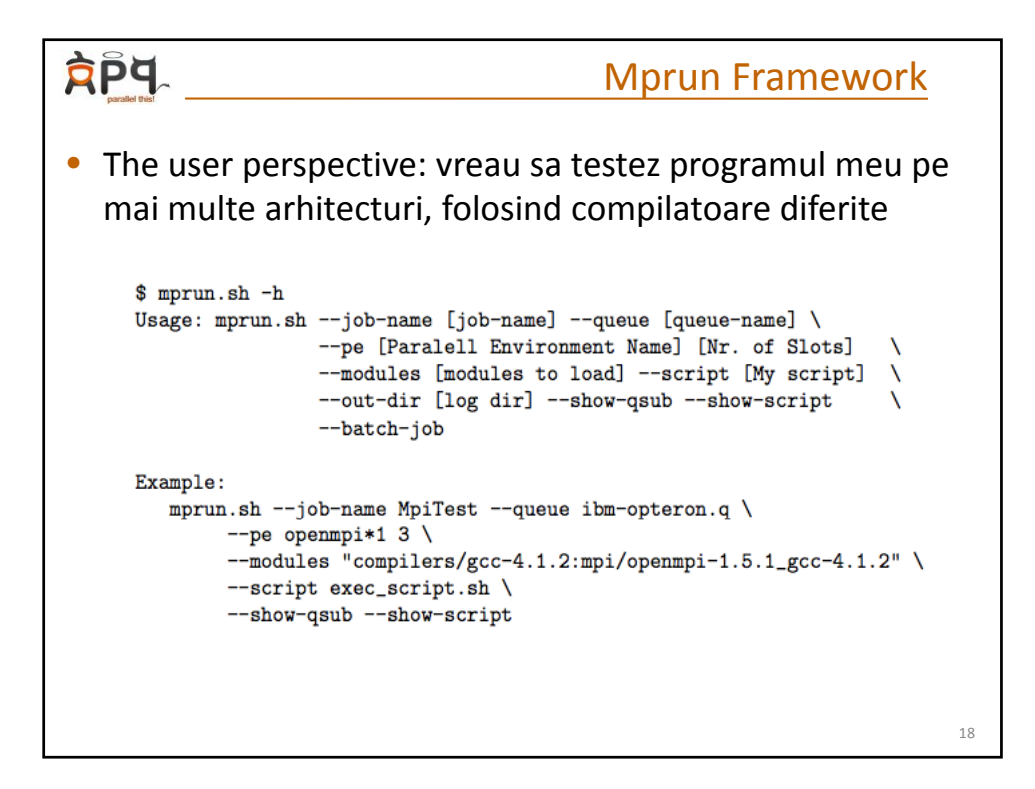

9

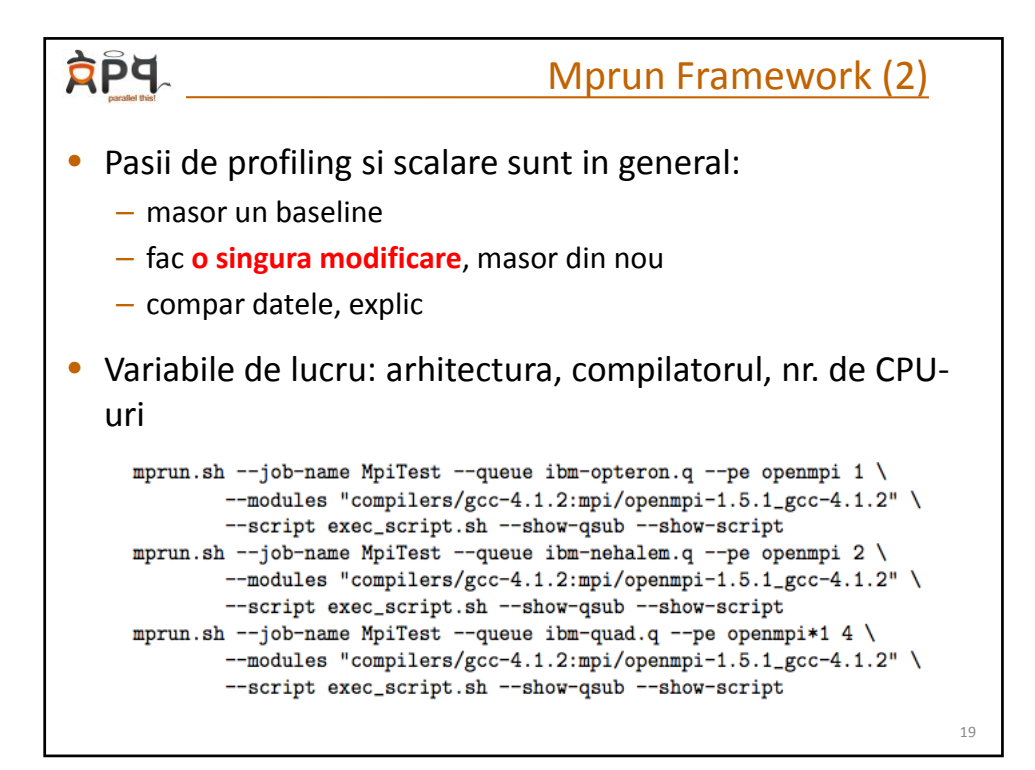

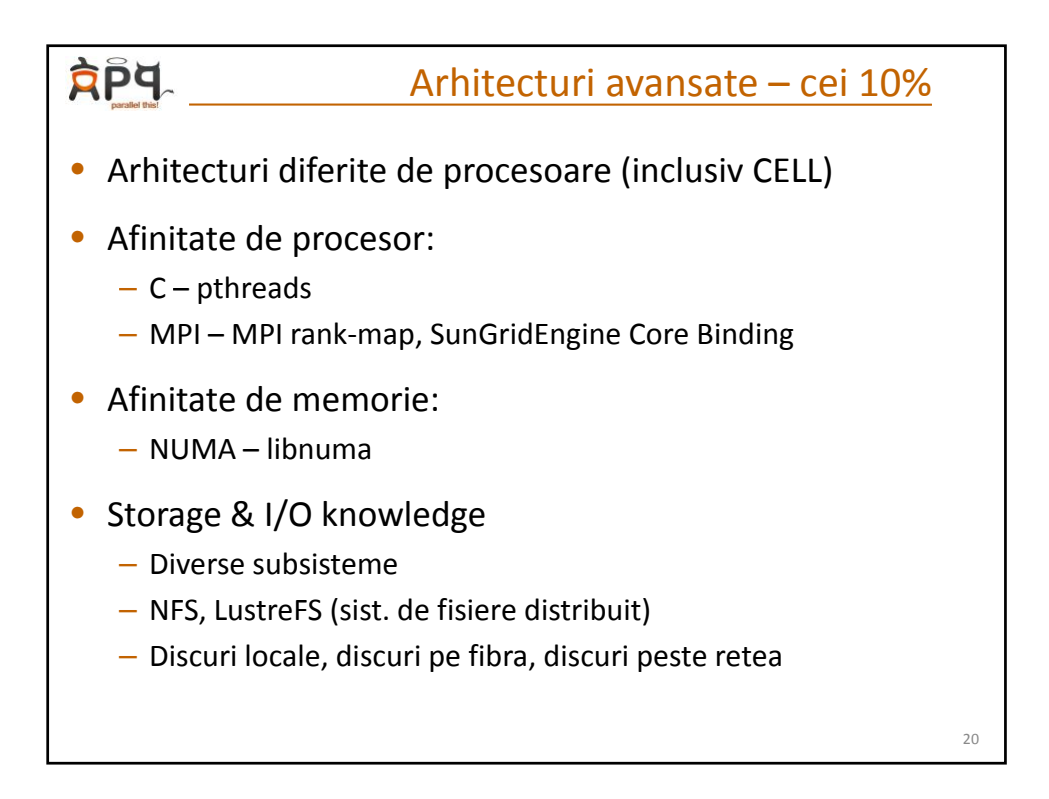

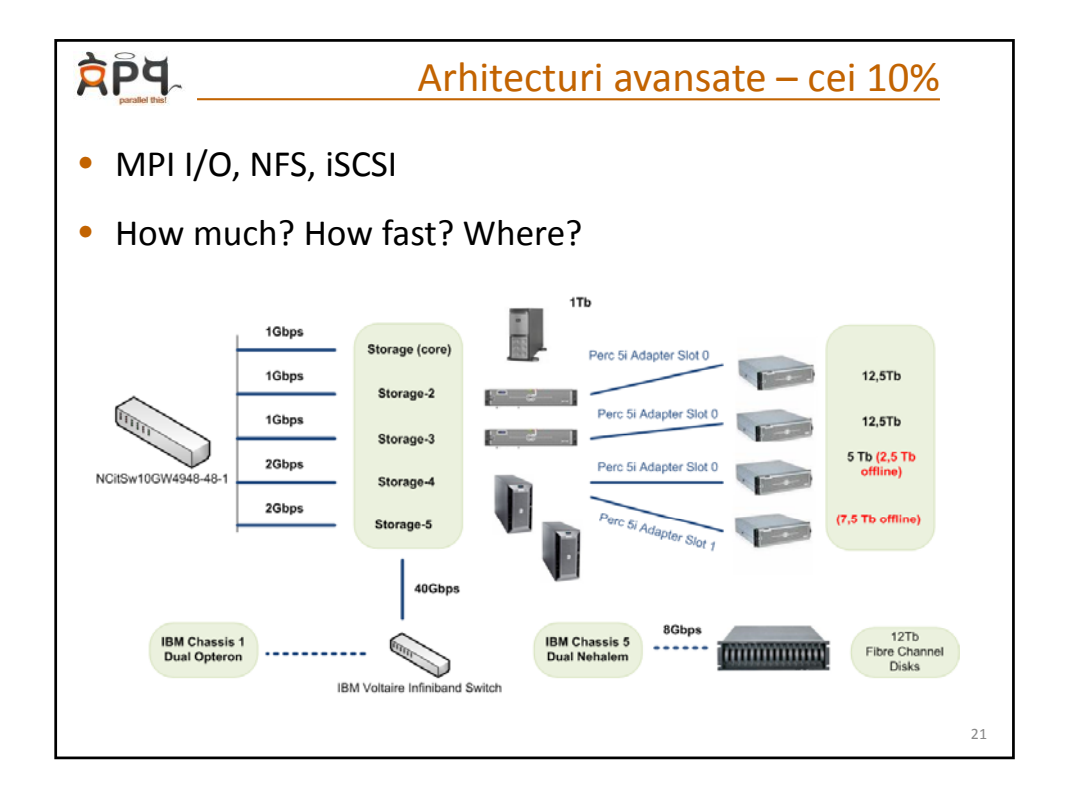

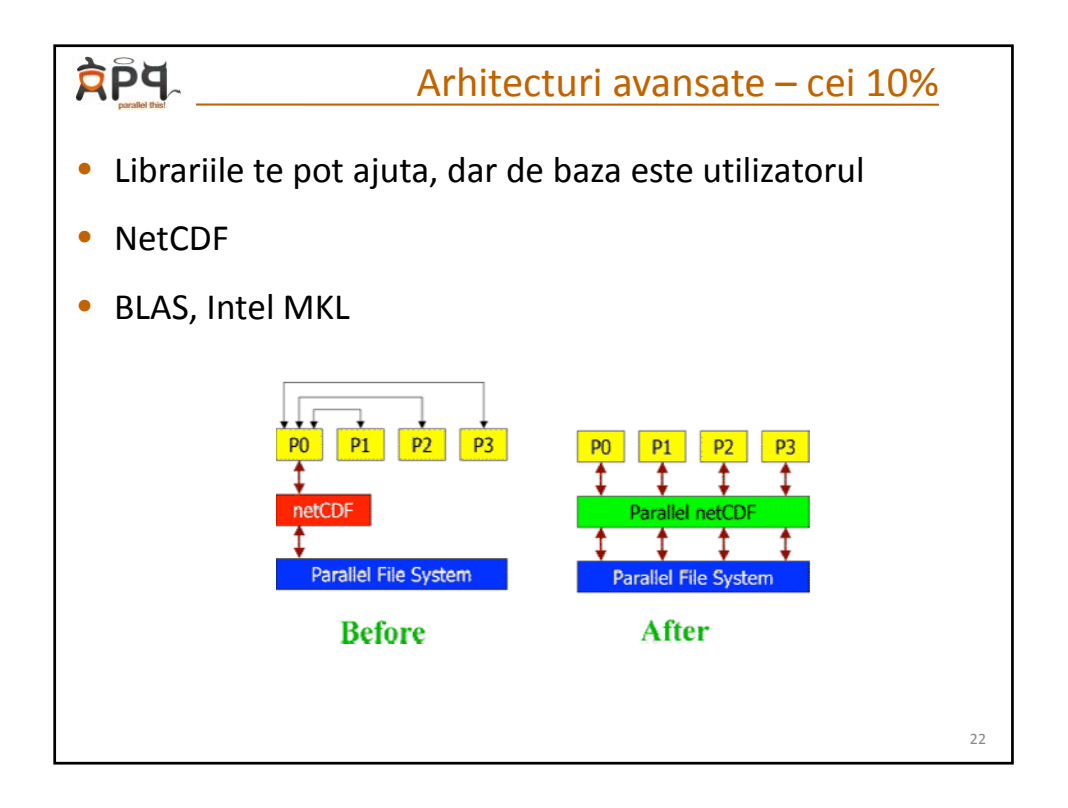

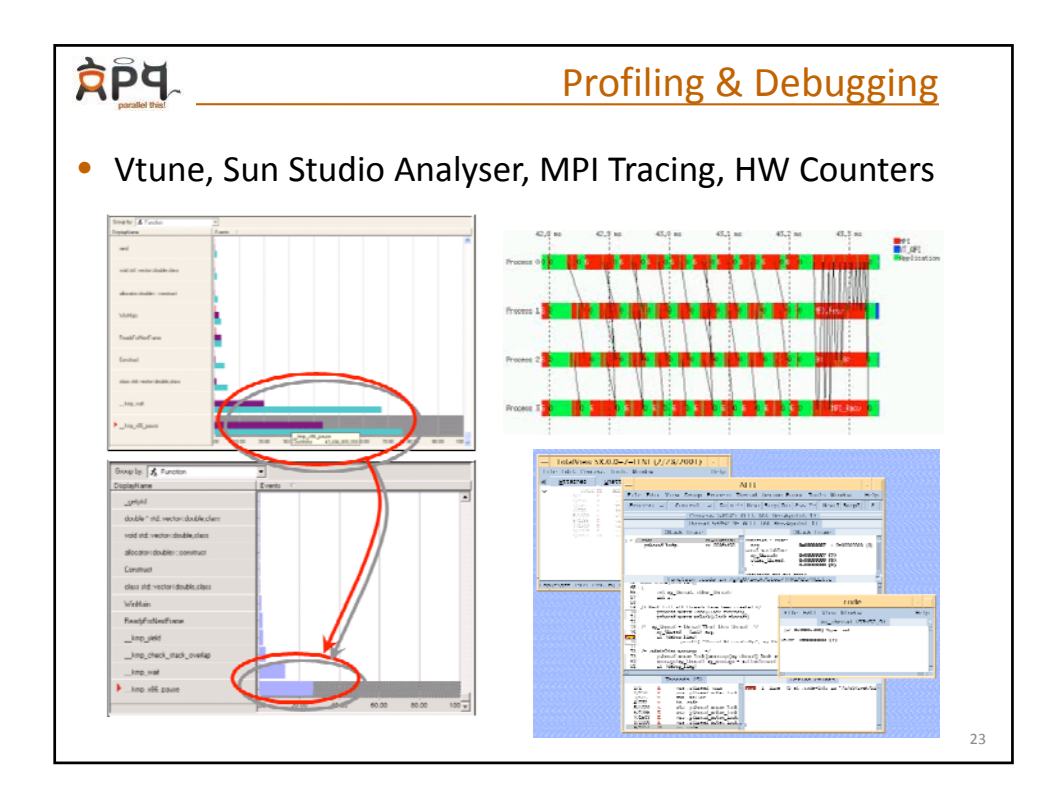

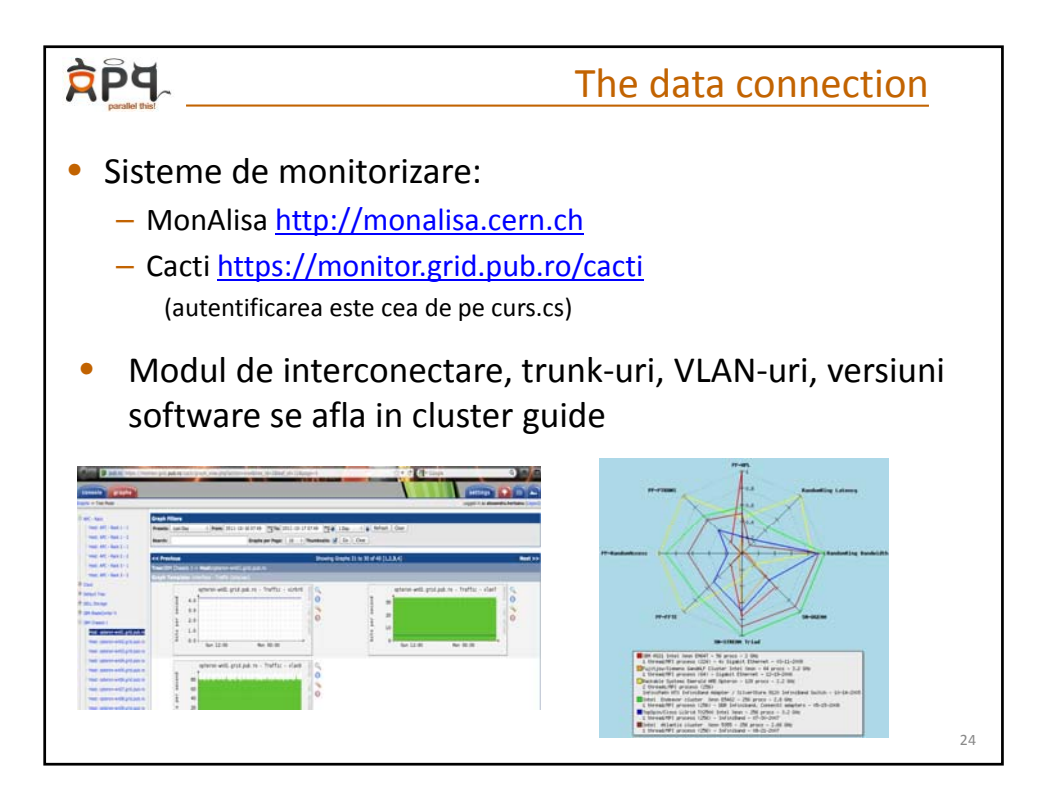

## **AP4** HPC Related Lectures & Training @ CS • Grid/HPC Initiative Summer school: – First GridInit was in **2004** – Usually debated grid middleware tasks – Fom 2008 the main focus is on developing **HPC Applications** using architectures with **multicore** processors • Undergraduate Lectures: – Parallel Computing Algorithms and Data Structures, (Parallel) Computer Systems Architecture, Distributed Programming Languages • Graduate Lectures: – Distributed Systems, Cluster & Grid Computing, High Performance Computing – Numerical Methods and Programming Techniques, Distributed Algorithms • HPC Industry Training @cs.pub.ro: – Intel Multi‐core Programming for Academia – 2007 – IBM Basic and Advanced Cell Programming – 2008 – IBM BlueGene Programming – 2009 – Intel Parallelism Faculty – 2009 – NVidia Cuda Programming – 2012

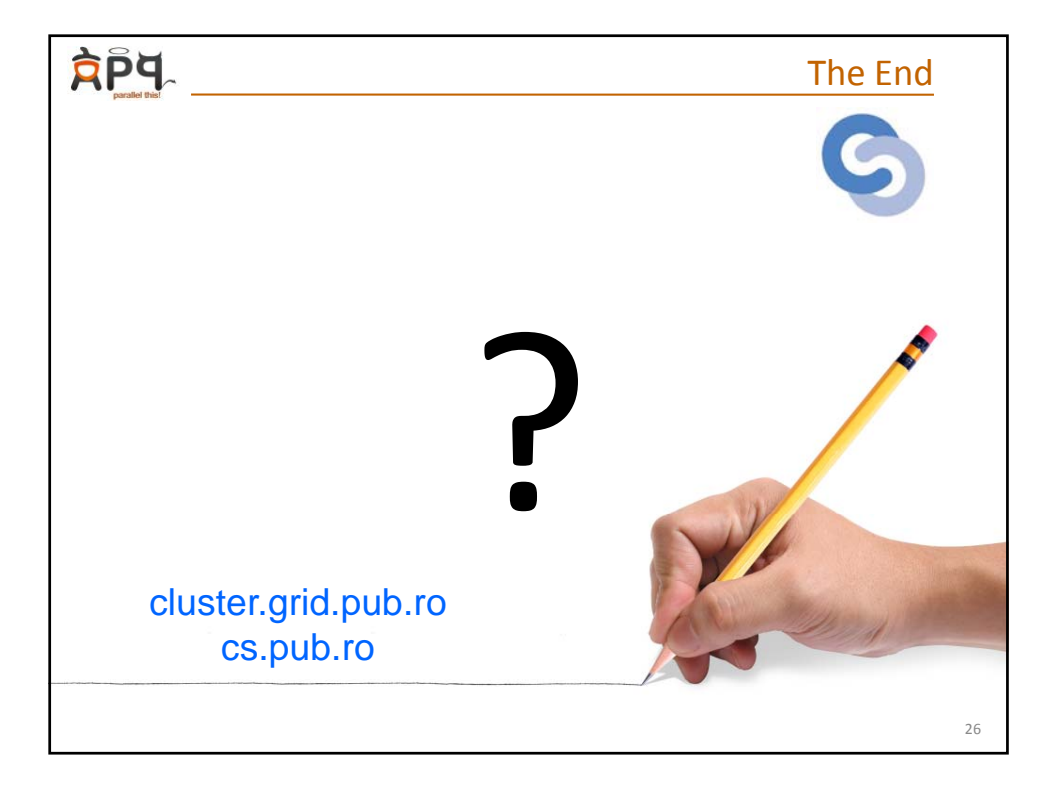